Ubungen zu Einführung in die Bildverarbeitung Sommersemester 2008 Dr. Birgit Möller Institut für Informatik,

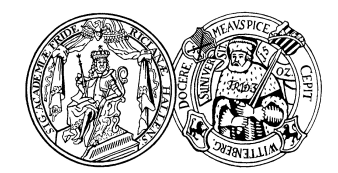

Universität Halle

## Blatt 6

Aufgabe 6.1 (5 Punkte) In dieser Aufgabe betrachten wir die Auswirkungen von radialen Verzerrungen auf Objekteigenschaften. Gegeben sei dazu ein Rechteck mit einer Länge von 100 und einer Höhe von 50 Pixeln, also mit einem Flächeninhalt von 5000. Die linke obere Ecke des Rechtecks soll in einem Upper-Left-Koordinatensystem bei (150, 100) liegen.

a) Schreiben Sie ein ImageJ-Plugin, das fur dieses Rechteck den Einfluss von Linsenverzer- ¨ rungen simuliert. Dazu soll die Verzerrungsgleichung für radiale Linsenverzerrungen mit nur einem Parameter  $\kappa_2$  jeweils auf eine Menge von (Rand-)Punkten des Rechtecks angewendet werden. Zur Darstellung des Ergebnisses soll ein weisses Ausgabebild verwendet werden, in das die verzerrten Punkte bzw. der Rand des Rechtecks gemalt werden.

Hinweis: Das Plugin soll vom ImageJ-Interface PlugIn abgeleitet werden, so dass es ohne Eingabebild aufgerufen werden kann. Tipps zum Zeichnen von Punkten, Linien, etc., in ImageJ finden Sie im Tutorial auf der Webseite.

- b) Simulieren Sie mit Hilfe ihres Plugins verschiedene Verzerrungen, indem Sie die Werte von κ<sup>2</sup> geeignet variieren. Das Zentrum der Verzerrungen soll dabei im Schwerpunkt des Rechtecks liegen. Schätzen Sie jeweils (approximativ) den Flächeninhalt des verzerrten Rechtecks. Für welche Werte von  $\kappa_2$  treten signifikante Fehler in der Berechnung der Objektgrösse auf?
- c) Untersuchen Sie nun, welchen Einfluss eine Verschiebung des Verzerrungszentrums hat.

## Aufgabe 6.2 (2 Punkte) Globale Kontrastmaximierung

Welche Auswirkungen hat eine globale Kontrastmaximierung auf die Otsu-Binarisierung eines Bildes? Begründen Sie Ihre Überlegungen möglichst formal.

## Aufgabe 6.3 (3 Punkte) Histogrammlinearisierung

Sie haben ein  $256 \times 256$  Pixel großes Grauwertbild mit 16 Grauwertstufen und dem nachfolgenden Histogramm gegeben:

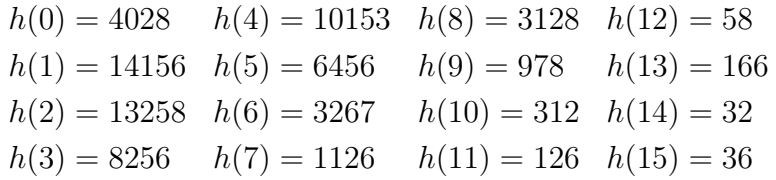

Führen Sie eine Histogramm-Linearisierung durch. Verdeutlichen Sie das Ergebnis anhand der graphischen Darstellungen der beiden Histogramme und berechnen Sie zusätzlich für beide Histogramme die Entropie.